## Microsoft InfoPath 2003 Keyboard Shortcuts

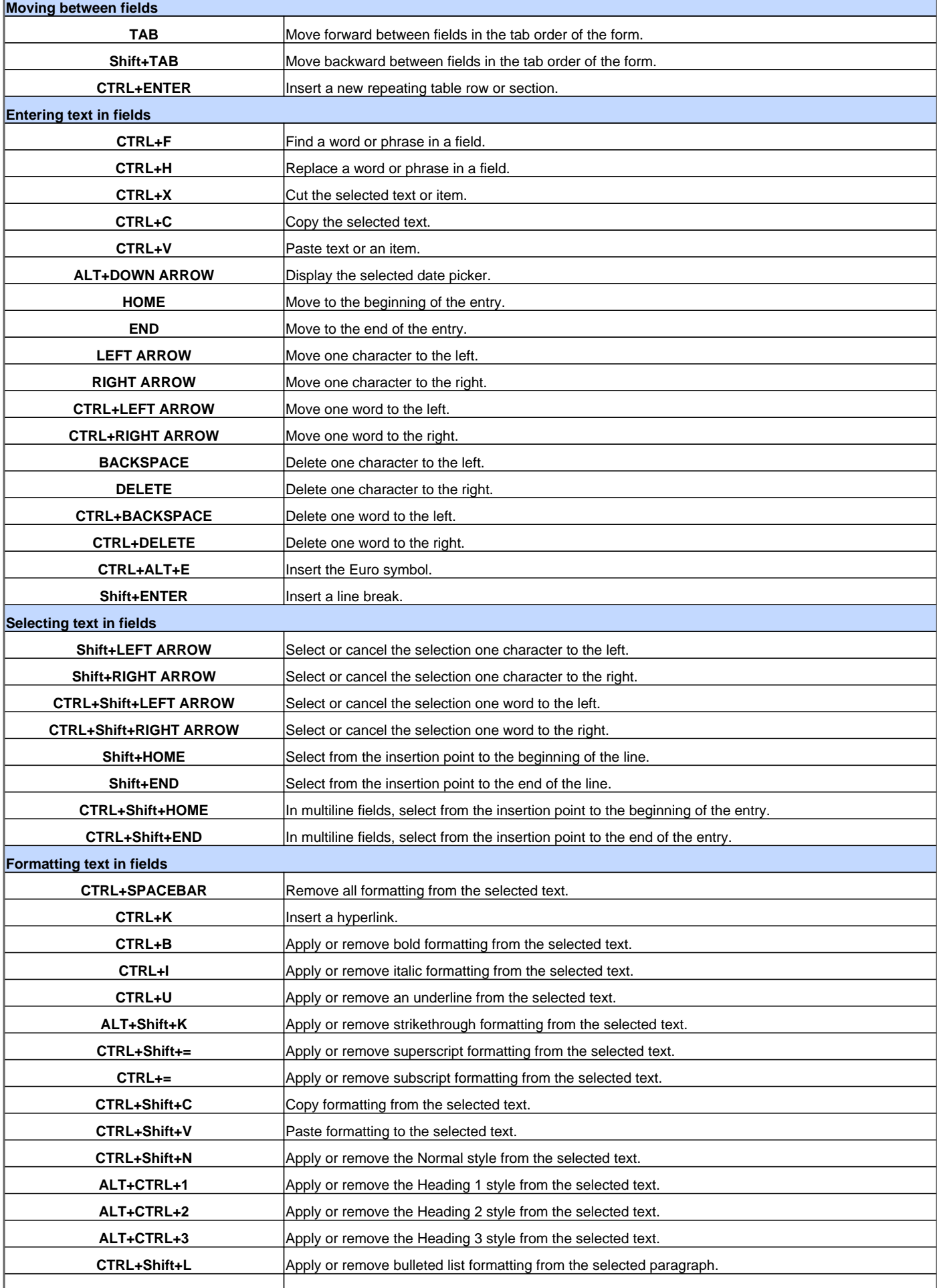

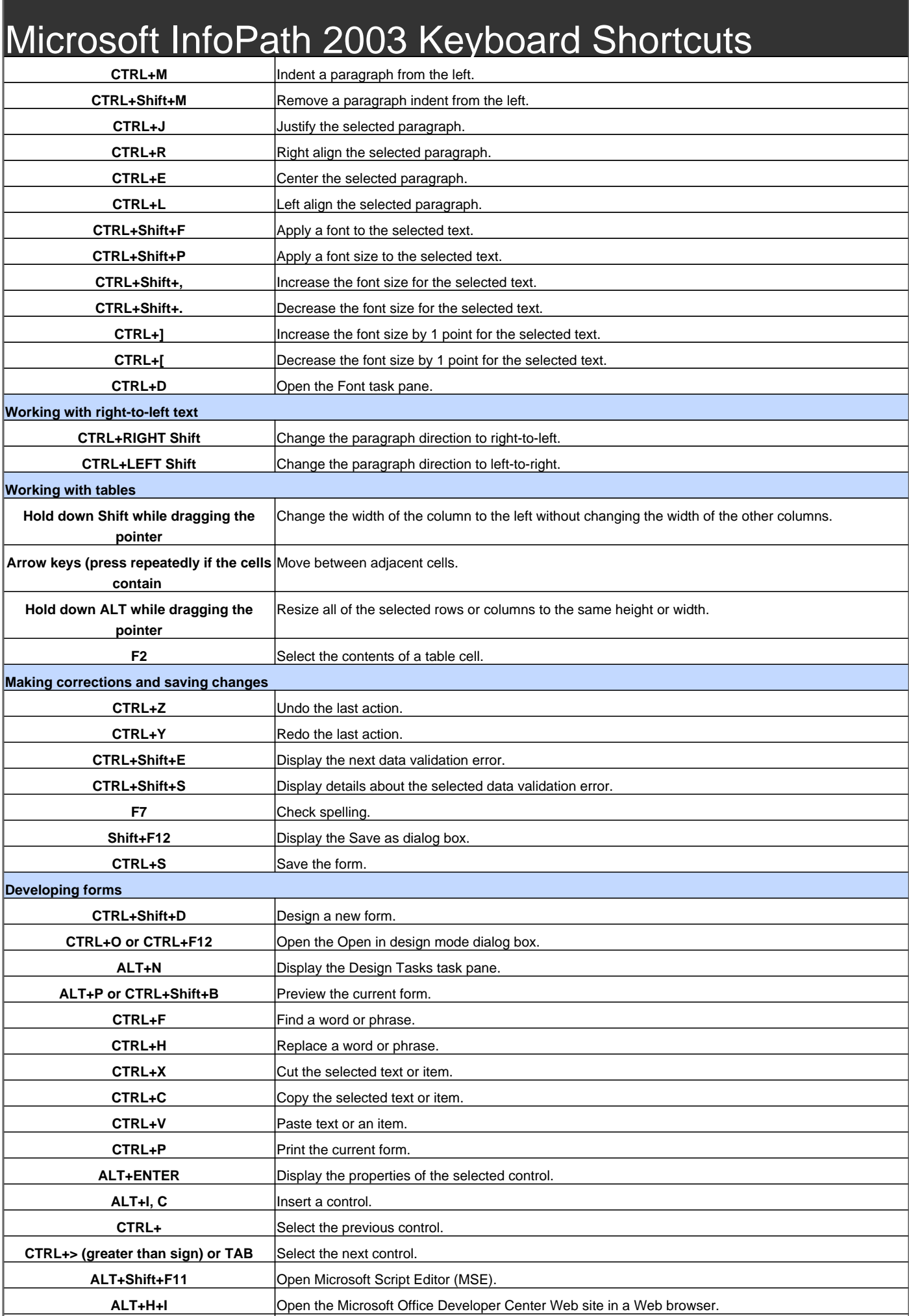

![](_page_2_Picture_239.jpeg)

## Microsoft InfoPath 2003 Keyboard Shortcuts

![](_page_3_Picture_233.jpeg)

## Microsoft InfoPath 2003 Keyboard Shortcuts

![](_page_4_Picture_237.jpeg)

![](_page_5_Picture_181.jpeg)

Visit http://www.shortcutmania.com/ for more printable keyboard shortcuts